## INSTALLARE TEAMVIEWER

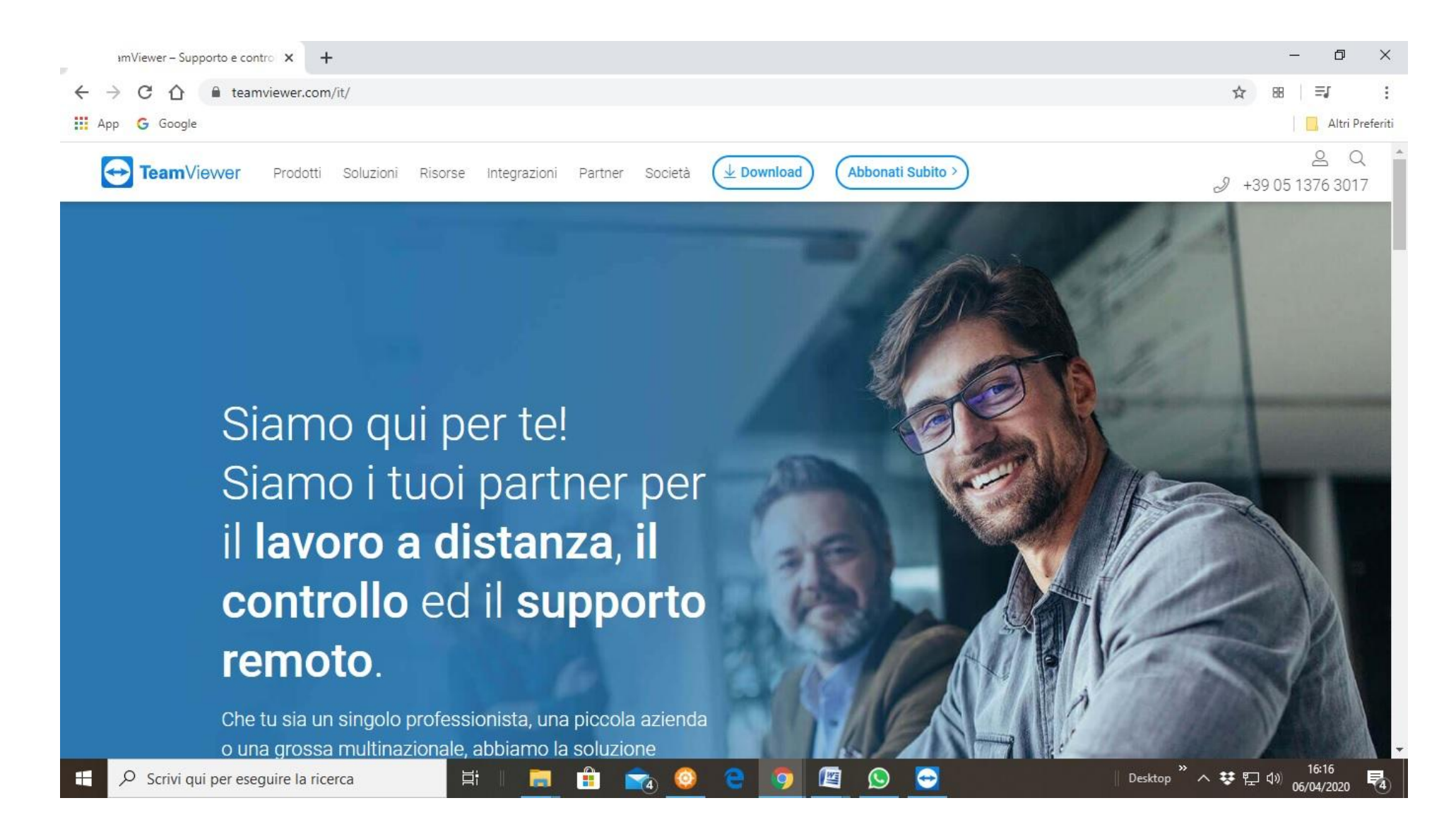

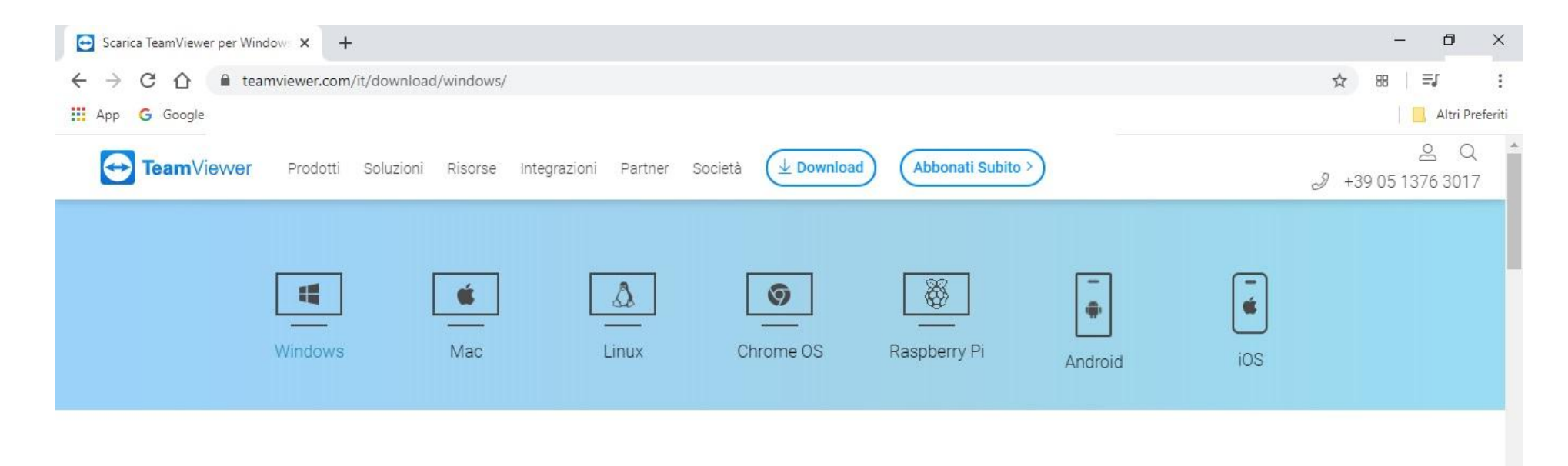

## TeamViewer per Windows

- Stabilisci connessioni in entrata ed in uscita da qualsiasi dispositivo
- Accesso remoto e supporto in tempo reale
- © Collabora online, partecipa a meeting e chat con i tuoi collaboratori
- 1 Inizia ad usare TeamViewer gratuitamente subito dopo il download

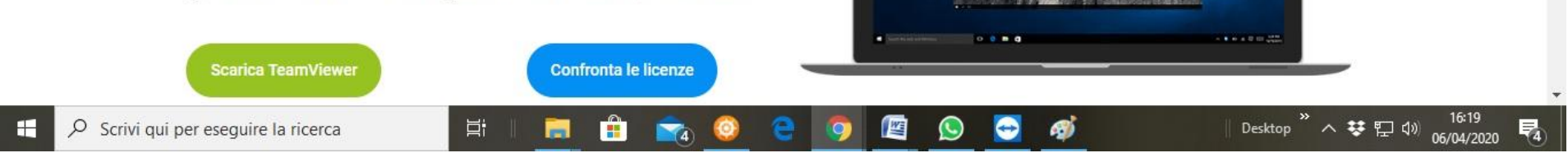

 $-0.1$ 

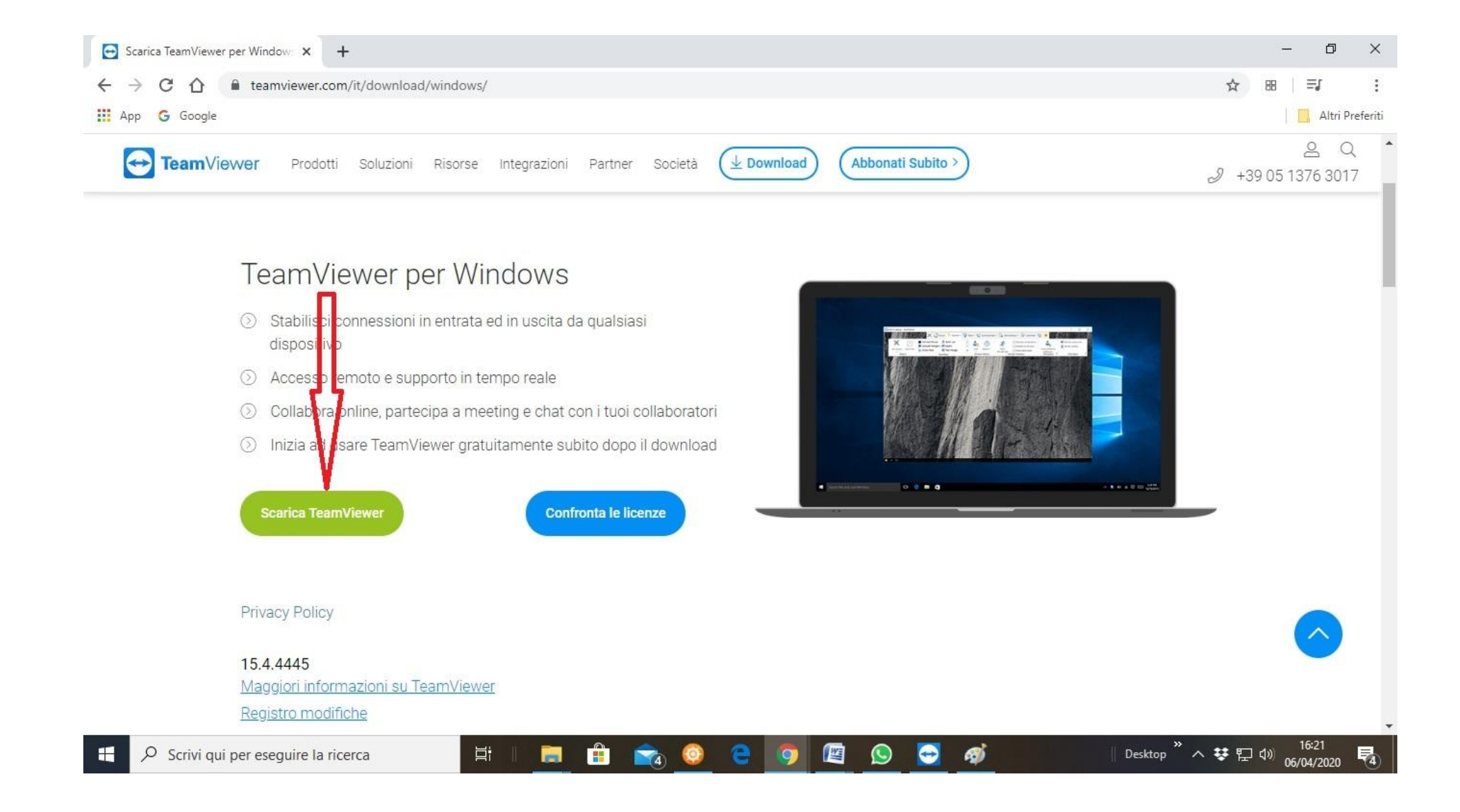

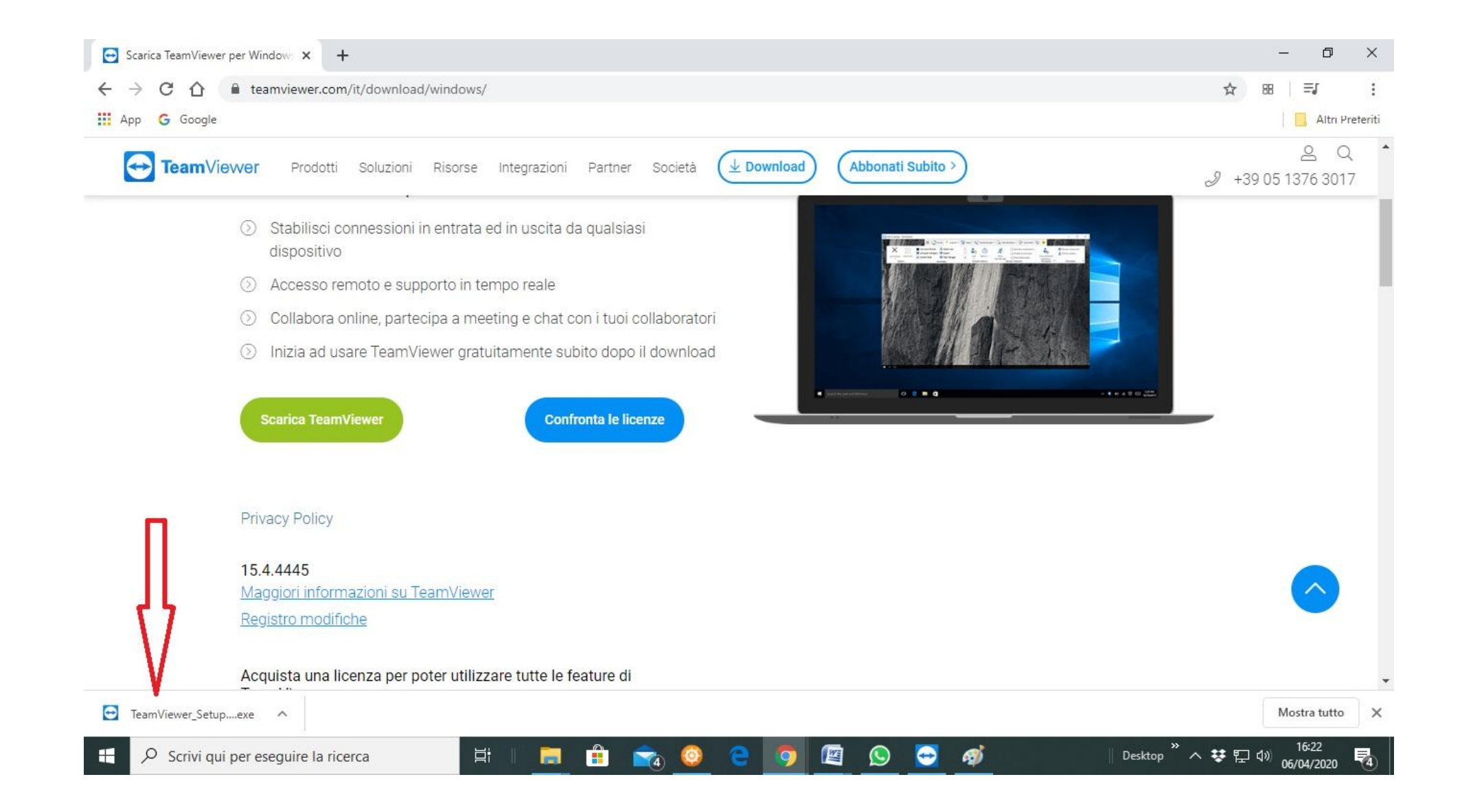

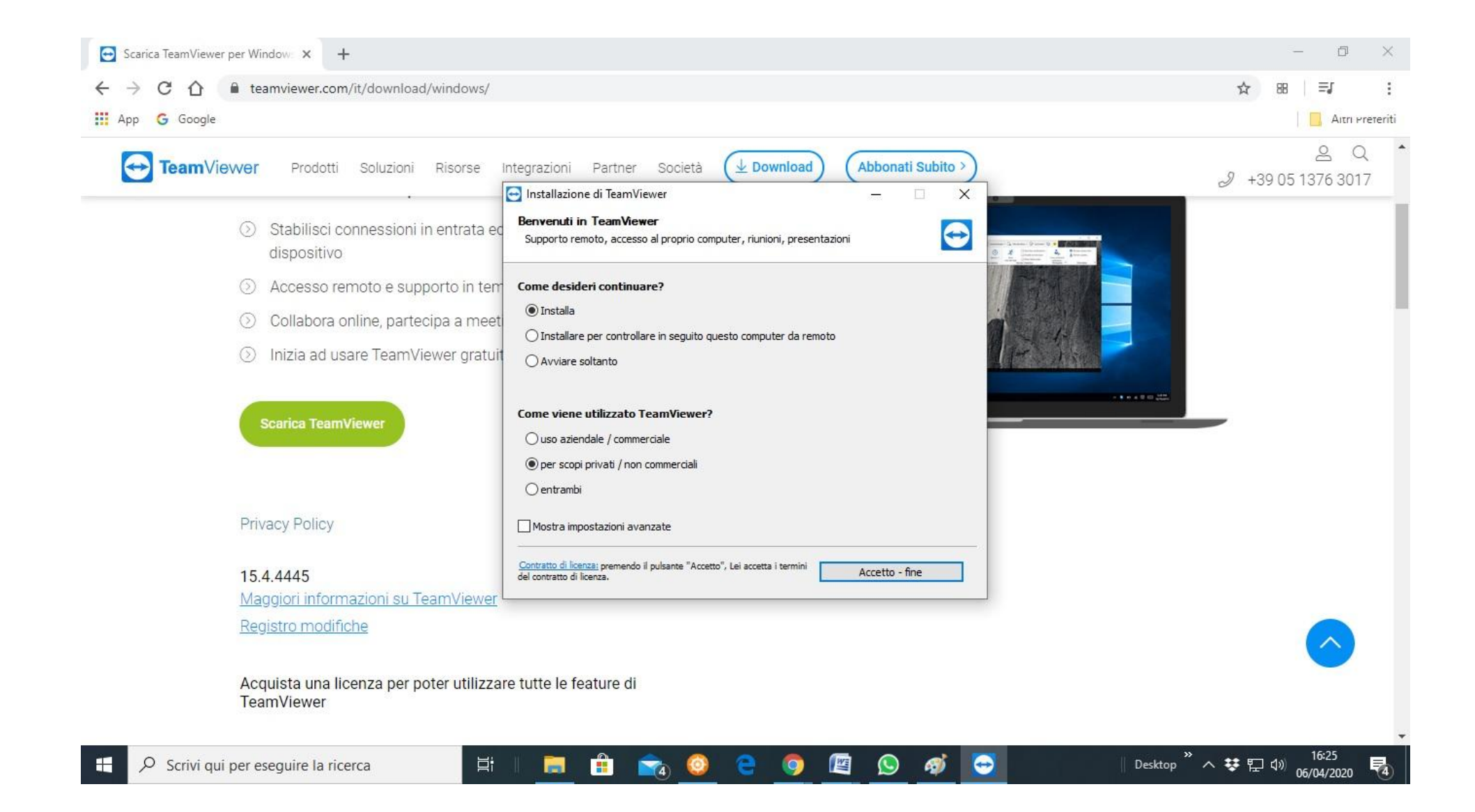

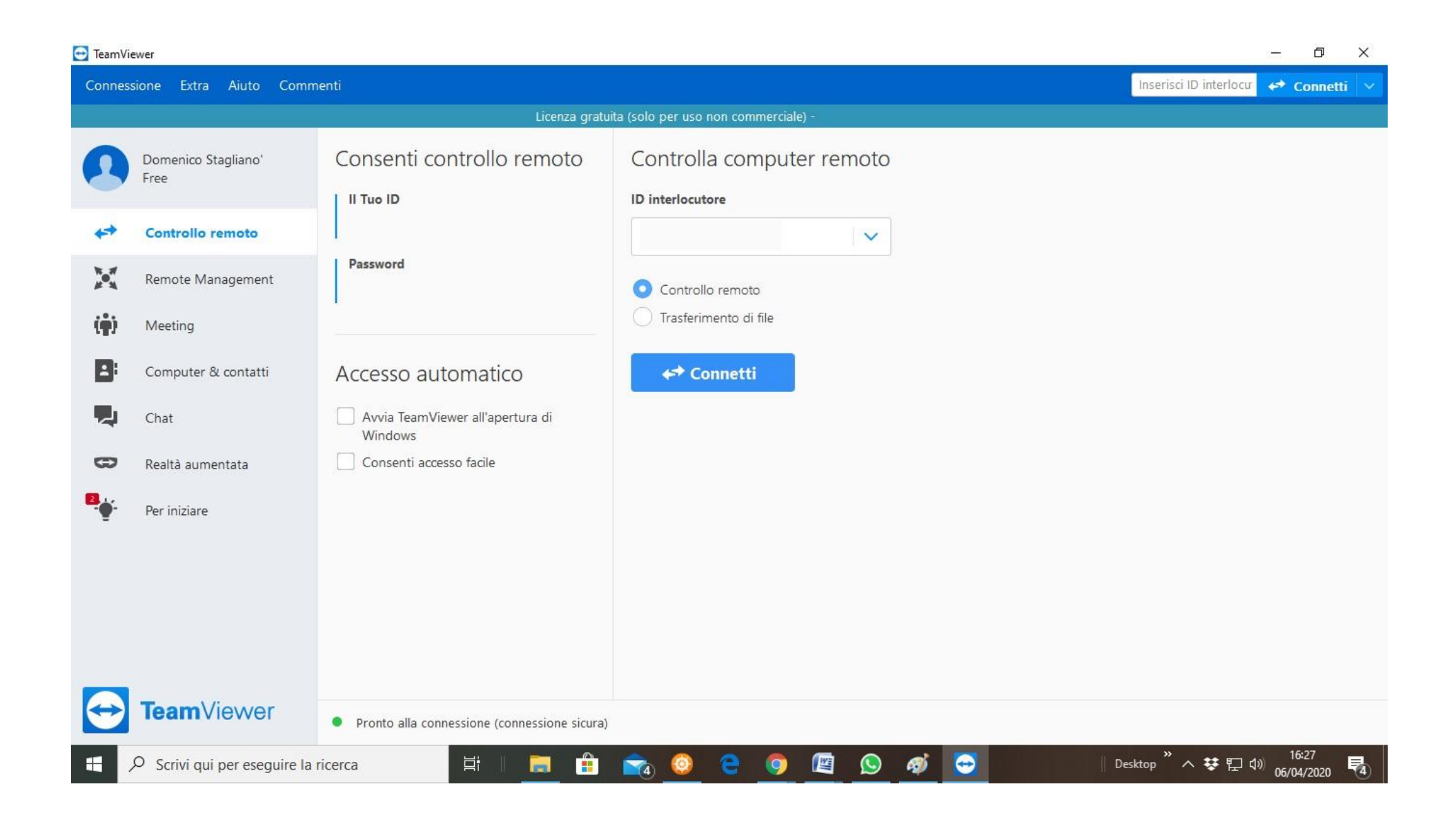

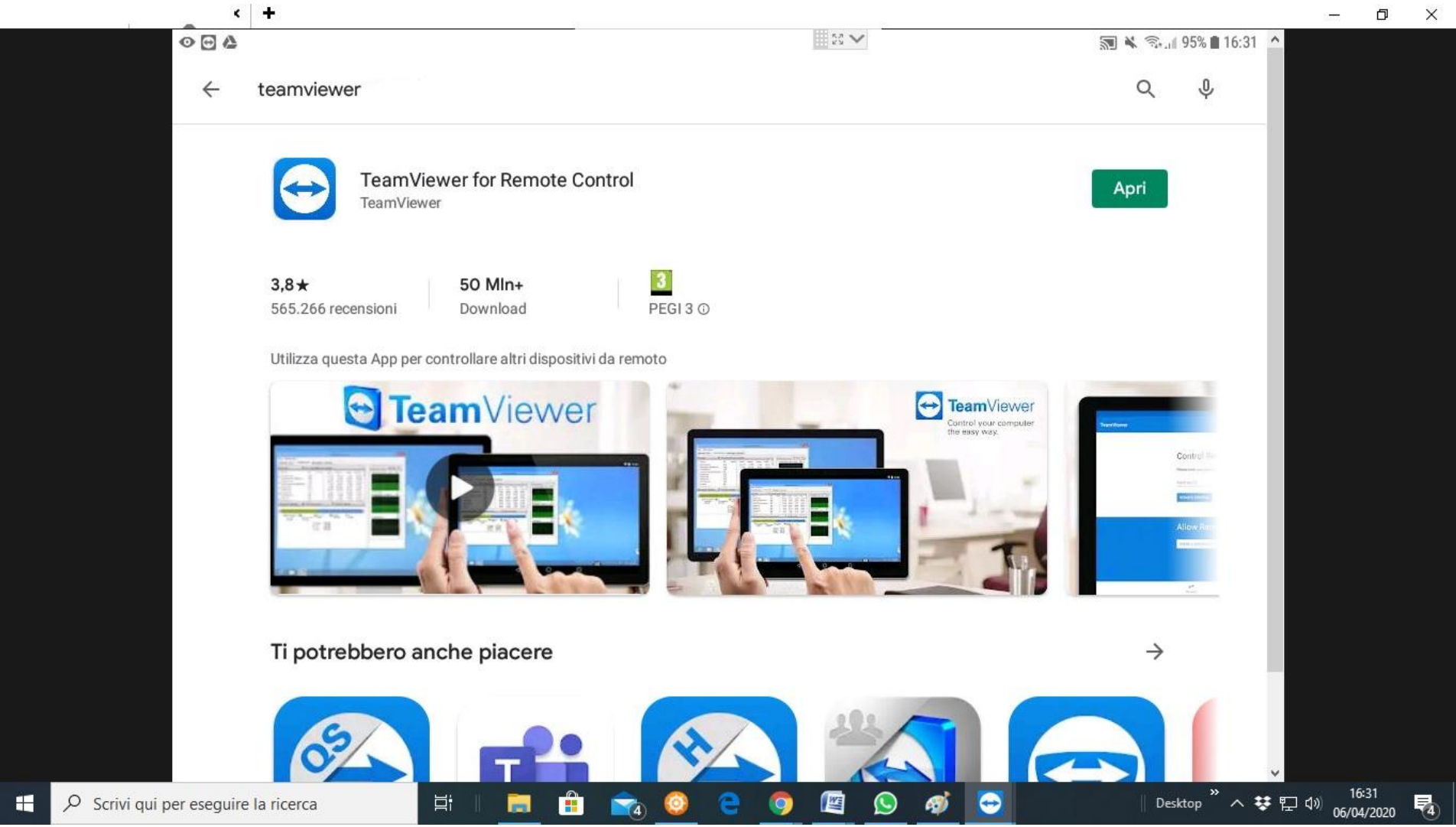

 $\Box$  $\times$ 

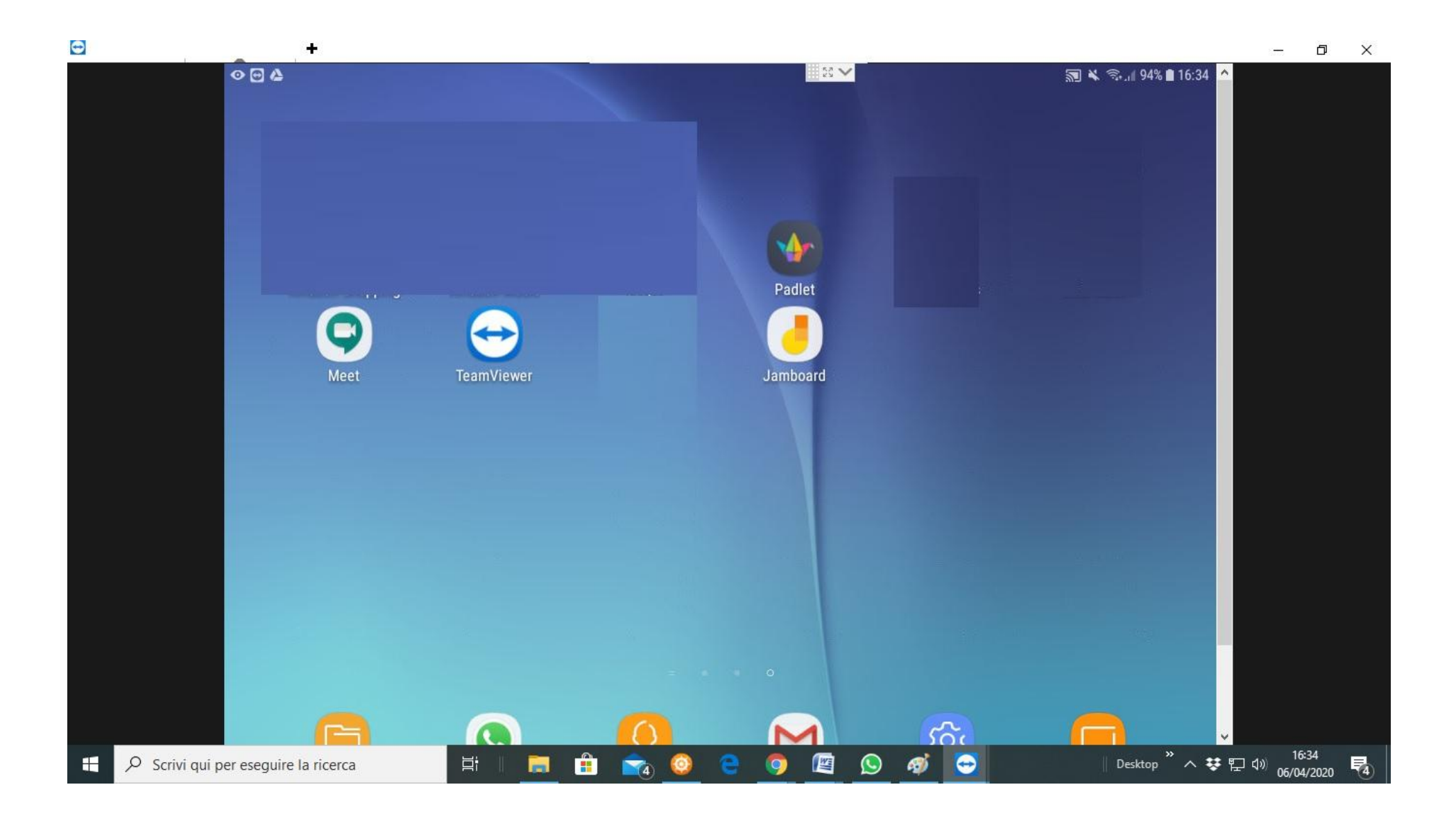

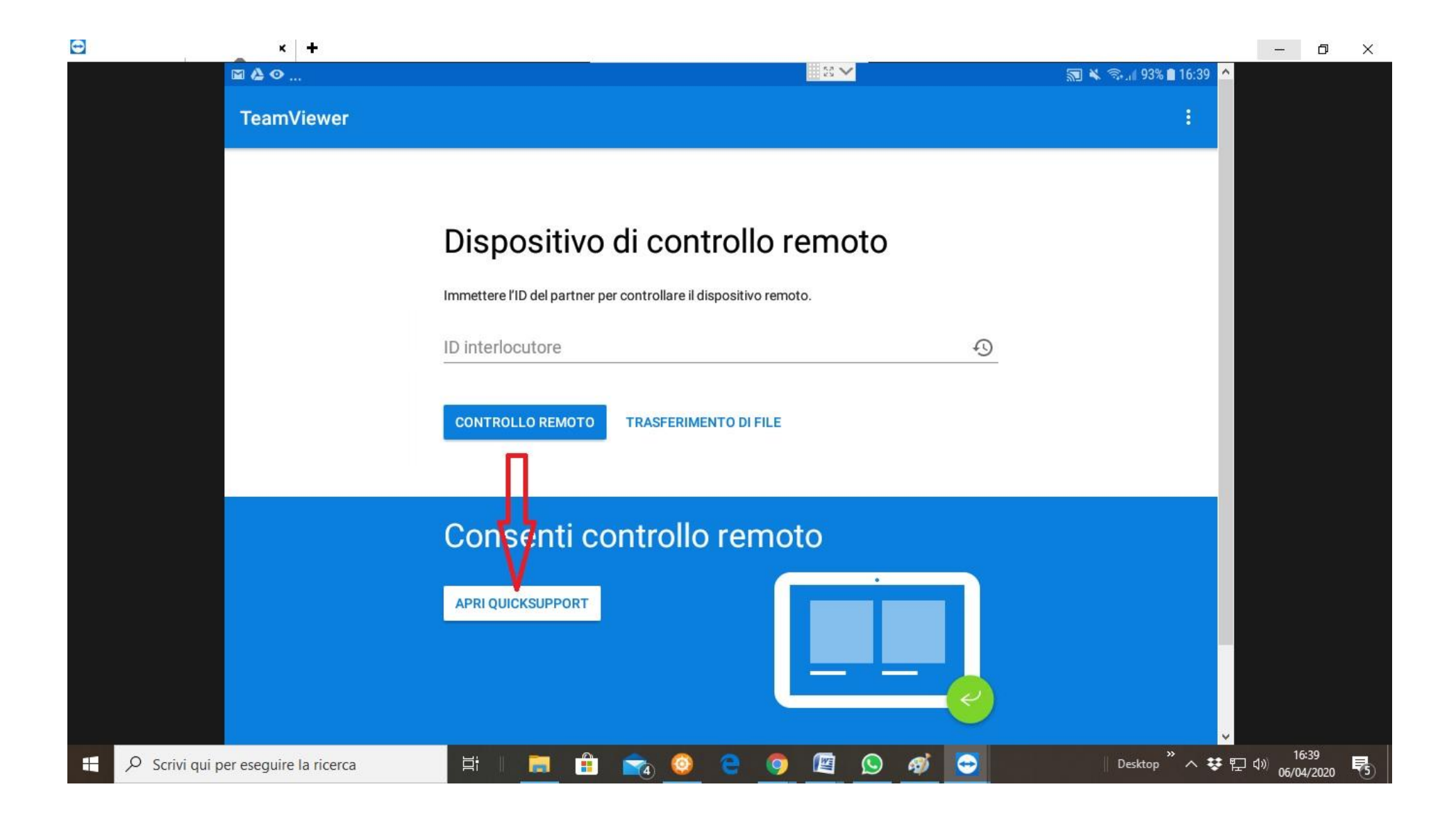

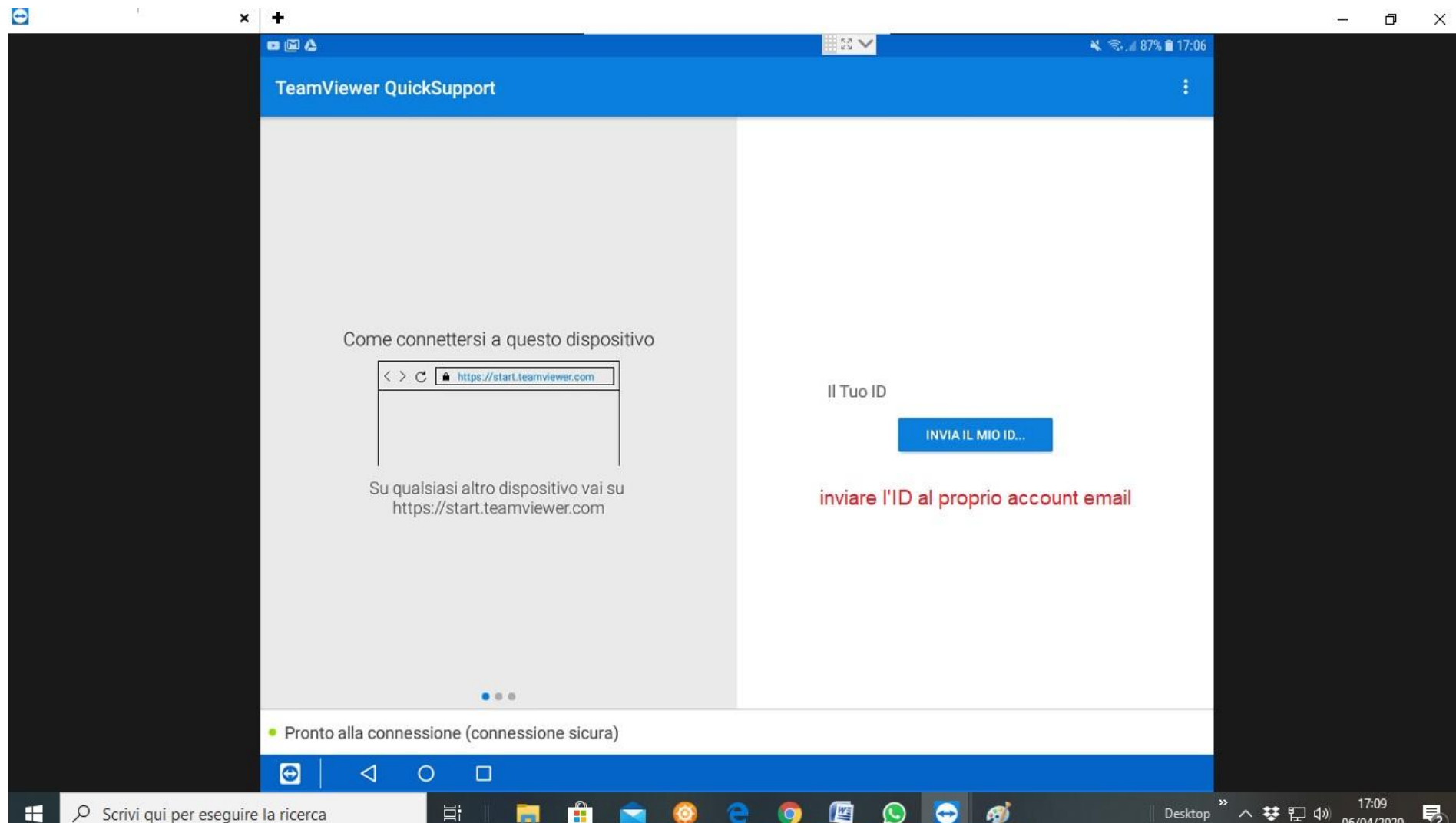

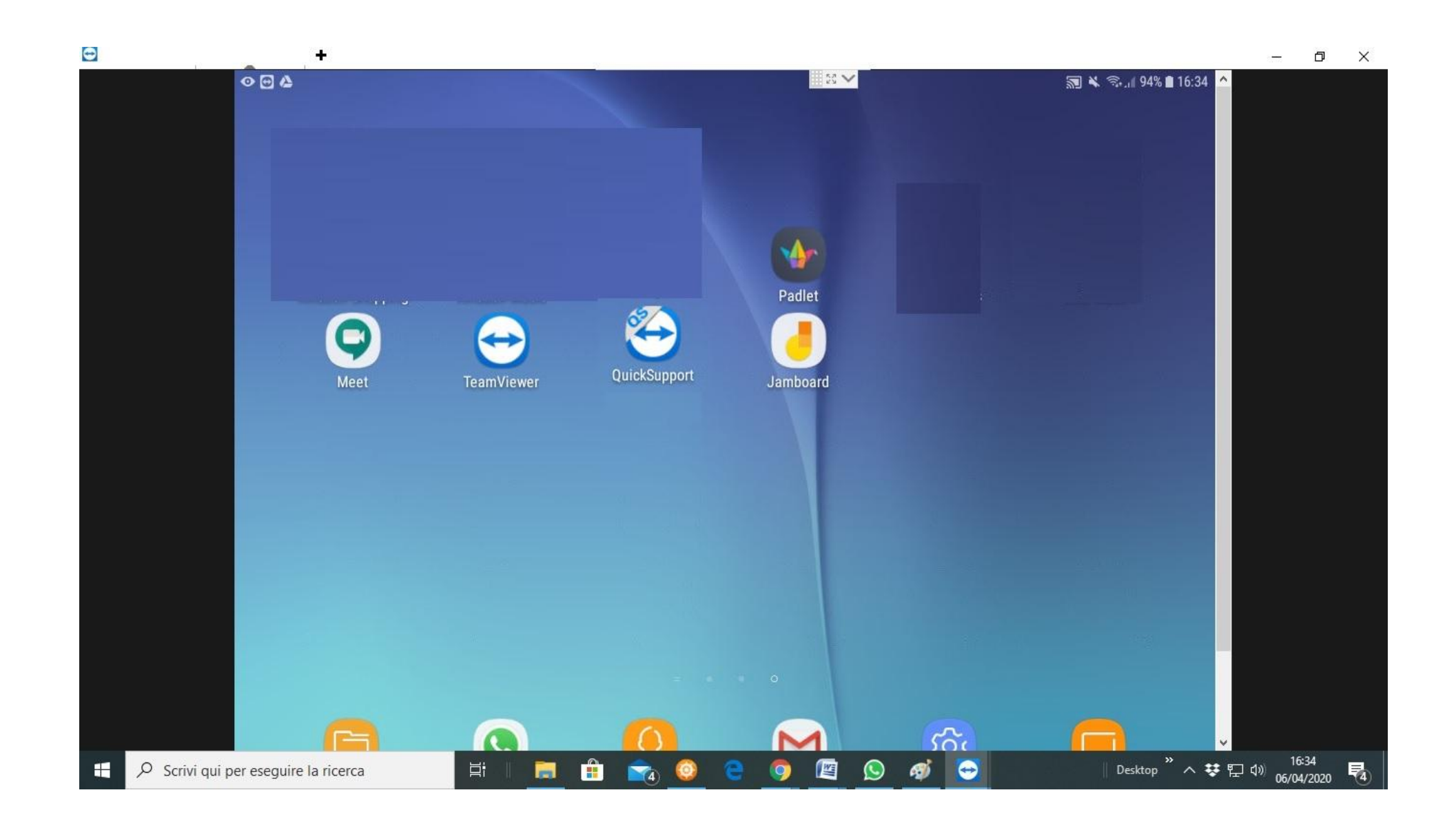

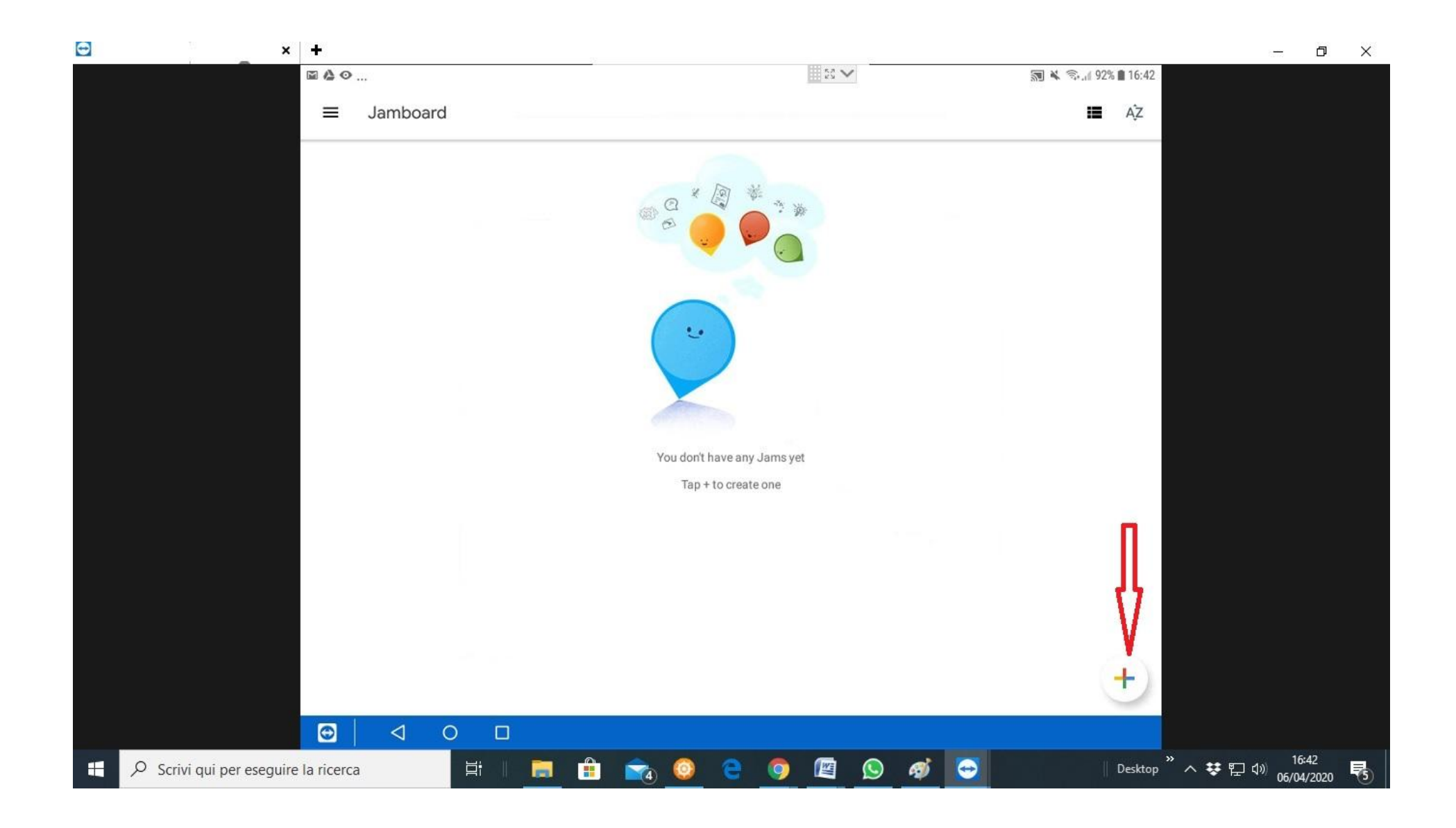

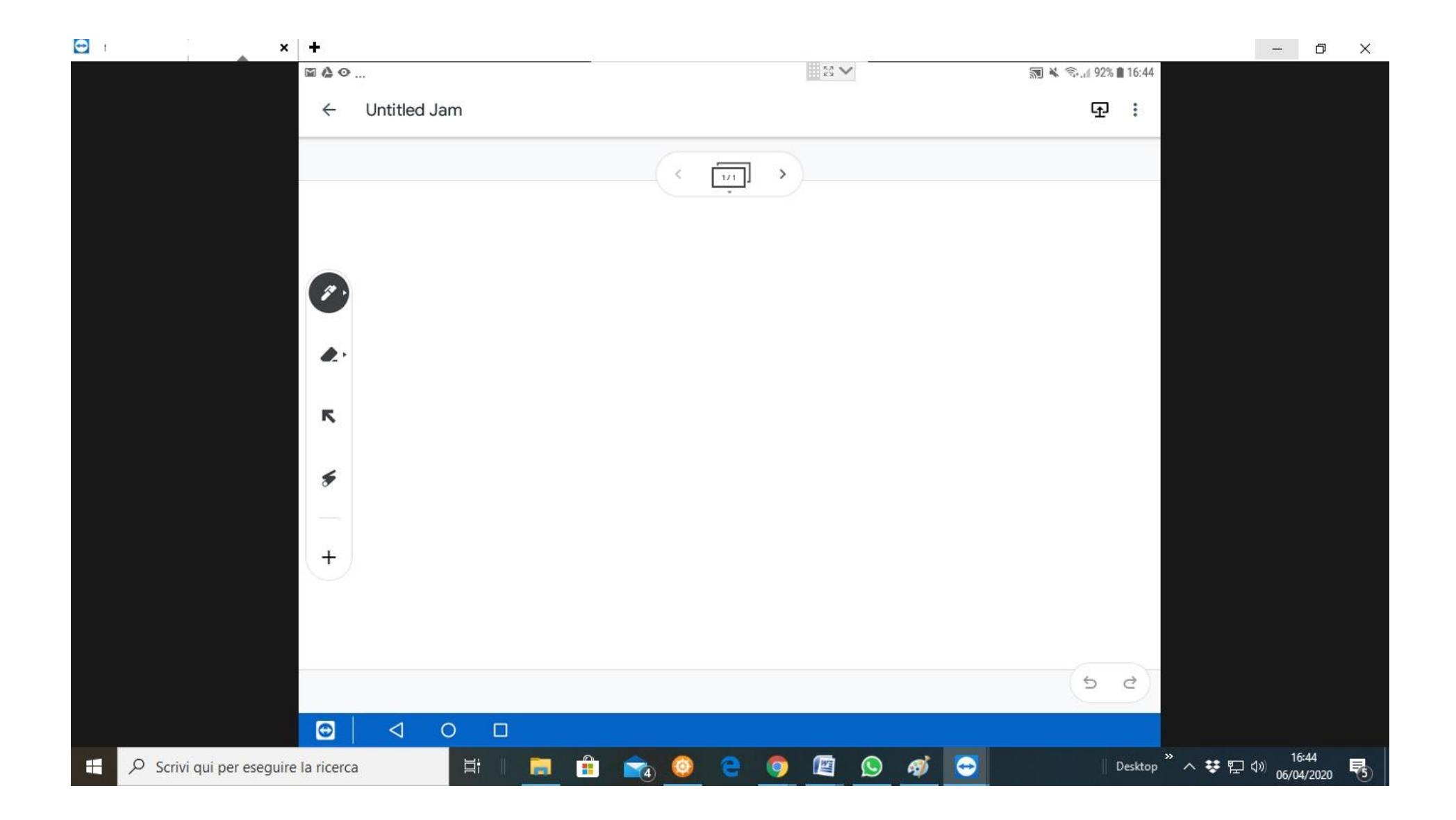